## **Netbutik – Overblik.**

- Når en bruger logger på med DLBR Fælles Login og derefter rammer Netbutikken, matches det Firma-CVR han måtte have registreret på sig, op mod de registrerede firmaer i Netbutikken.
- Brugeren logges ind med den Firma-konto som er knyttet til dette CVR i Netbutikken.
- Såfremt der er flere firma-konti med dette CVR-nummer registreret, kan der ikke etableres SSO og brugeren logges derfor ikke på. (Det er VFLs ansvar at sørge for at der er entydige registreringer i brugerdatabasen, så det er muligt at foretage SSO. )
- Da der sendes oplysninger med om hvorvidt brugeren må handle for firmaet, er det muligt at få registreret købet med Firmaet som Debitor/Kunde. Brugeren undgår altså at skulle handle som kontantkunde, hvis han har den nødvendige tjenesteadgang med.
- Brugerens købsproces lettes ved at han ikke skal indtaste adresseoplysninger, kortoplysninger osv.

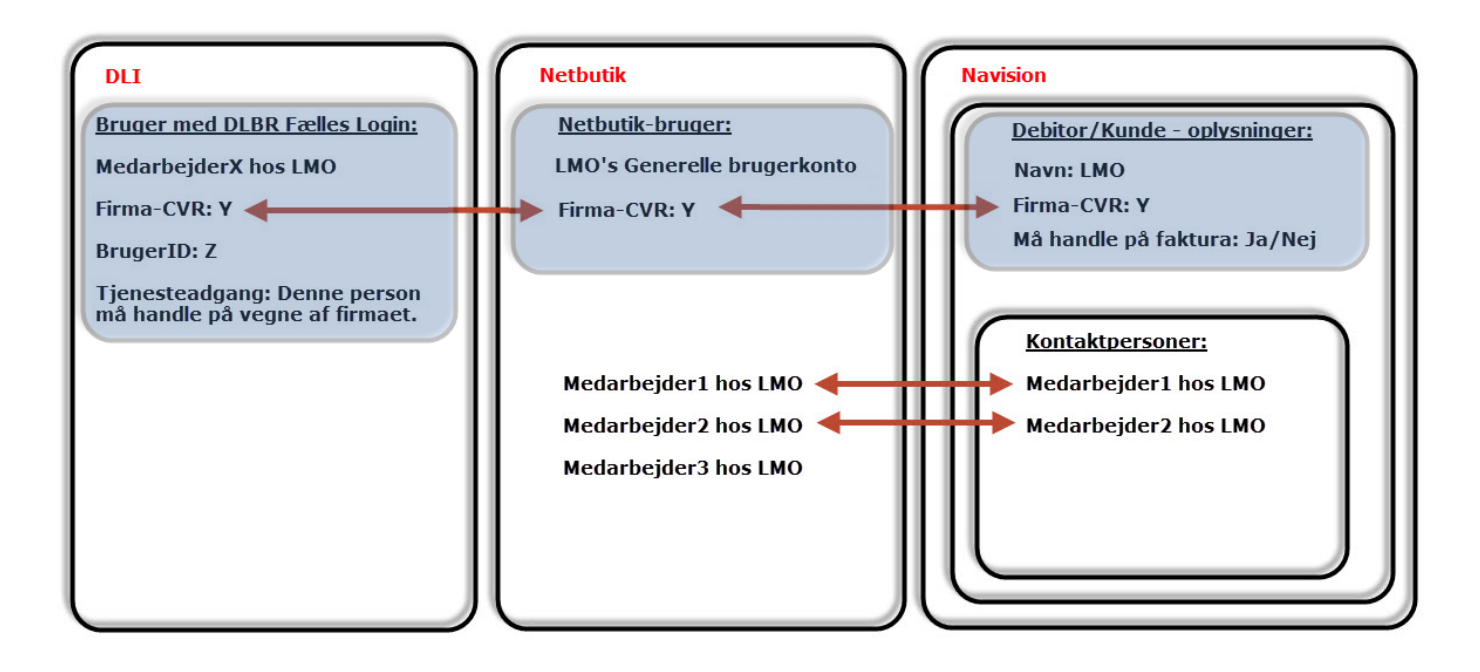

## **Flow:**

## **Regler:**

En bruger med DLBR Fælles Login skal kunne handle på faktura, hvis følgende er opfyldt:

- 1) Firma-CVR er udfyldt og matcher det Firma-CVR, der er registreret på Firma-brugeren i Netbutikken.
- 2) Brugeren har en tjenesteadgang med fra DLBR, der viser, at han må handle på vegne af det firma, der følger med brugeren i Firma-CVR.
- 3) Debitor/Kunde der har dette Firma-CVR i Navision, skal have registreret på sig, at firmaet må handle på faktura.

## **Brugeroplevelse:**

- 1) Når brugeren rammer Netbutikken, vil han blive logget ind som en Firma-bruger. Altså vil det være Firmaets data der fremgår af "Login"-boxen, og han vil også have mulighed for at logge ud. Brugerens BrugerID sendes med fra ADSF som Claim, og det skal bruges til logning i Netbutikken af hvilken bruger der har foretaget købet.
- 2) Når brugeren går i gang med selve købsprocessen i Netbutikken, vil felterne til adresse m.v. være udfyldt med de oplysninger der kan hentes fra Firma-brugeren. Felterne vil være redigerbare, sådan at brugeren f.eks. kan ændre e-mail og Leveringsadresse.

Eksempel på hvordan en uindlogget bruger ser adresseoplysninger i Netbutikken. For den bruger der har opnået SSO til Netbutikken og er logget ind som en Firma-bruger, vil felterne være udfyldt med de data, der kan hentes fra Firmabrugeren i Netbutikkens brugerdatabase:

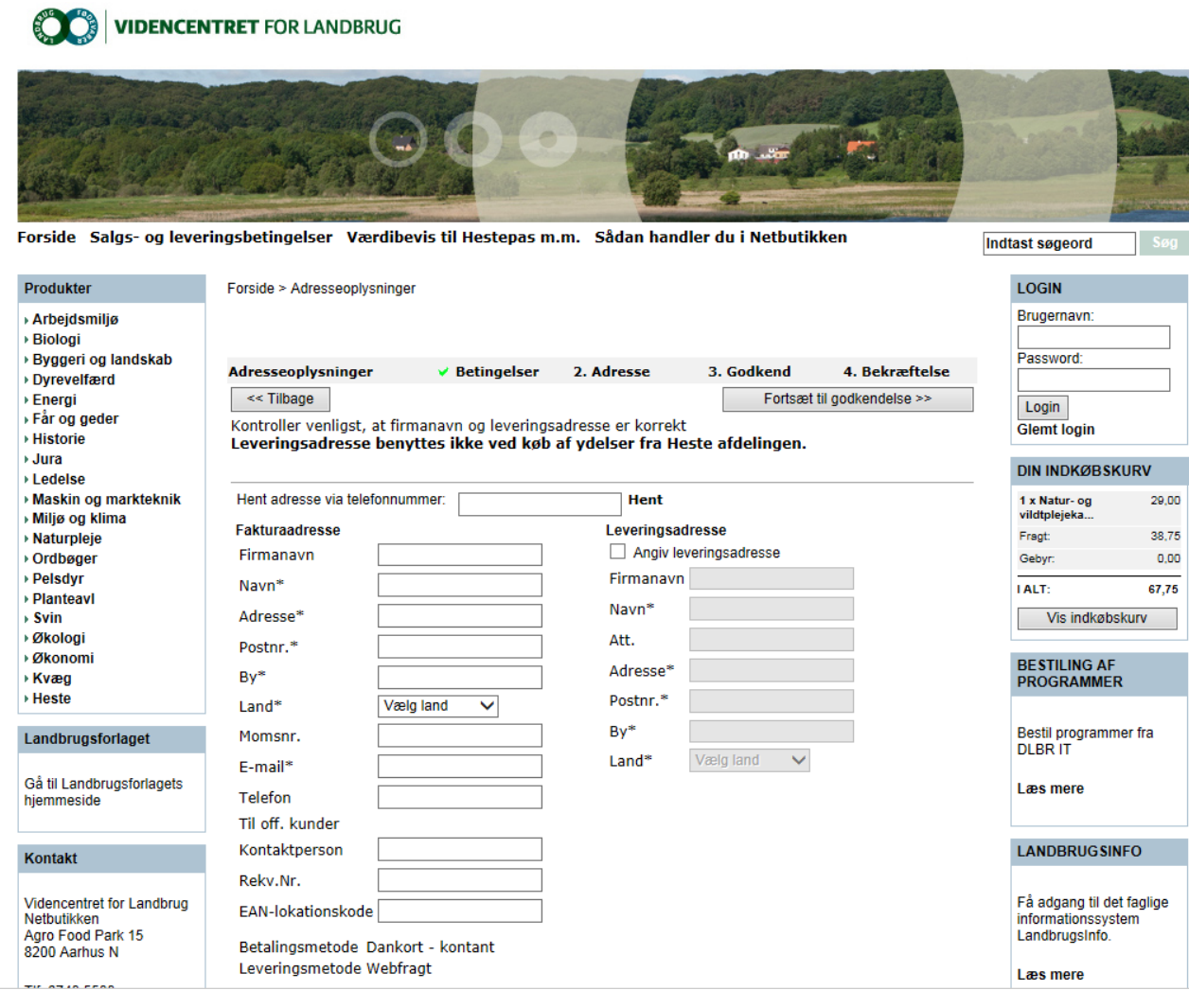